Документ подписан <mark>простой электронной подписью</mark> и высшего образования Российской Федерации Информация о владельце:<br>ФИО: Кандрацина - Дедеральное, государственное автономное образовательное учреждение Должность: И.о. ректора ФГАОУ ВО «Самарский государств**вы гоциогои образо <mark>вания</mark> «Самарский государственный экономический университет»** ФИО: Кандрашина Елена Александровна университет» Дата подписания: 27.06.2022 11:32:58 Уникальный программный ключ: 2db64eb9605ce27edd3b8e8fdd32c70e0674ddd2

**Институт** Институт экономики предприятий

**Кафедра** Прикладной информатики

**УТВЕРЖДЕНО** Ученым советом Университета (протокол № 9 от 31 мая 2022 г. )

# **РАБОЧАЯ ПРОГРАММА**

**Наименование дисциплины** Б1.О.18 Технологии цифровой экономики

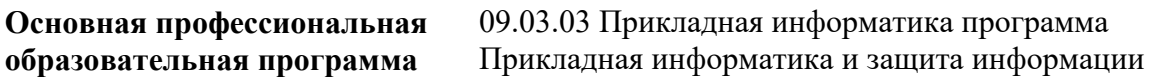

Квалификация (степень) выпускника Бакалавр

- 1 Место дисциплины в структуре ОП
- 2 Планируемые результаты обучения по дисциплине, обеспечивающие достижение планируемых результатов обучения по программе
- 3 Объем и виды учебной работы
- 4 Содержание дисциплины
- 5 Материально-техническое и учебно-методическое обеспечение дисциплины
- 6 Фонд оценочных средств по дисциплине

Целью изучения дисциплины является формирование результатов обучения, обеспечивающих достижение планируемых результатов освоения образовательной программы.

### **1. Место дисциплины в структуре ОП**

Дисциплина Технологии цифровой экономики входит в обязательную часть блока Б1.Дисциплины (модули)

Предшествующие дисциплины по связям компетенций: Основы алгоритмизации и программирования, Пакеты офисных программ

Последующие дисциплины по связям компетенций: Современные технологии и языки программирования, Проектирование и реализация баз данных, Разработка профессиональных приложений

#### **2. Планируемые результаты обучения по дисциплине, обеспечивающие достижение планируемых результатов обучения по программе**

Изучение дисциплины Технологии цифровой экономики в образовательной программе направлено на формирование у обучающихся следующих компетенций:

#### **Общепрофессиональные компетенции (ОПК):**

ОПК-2 - Способен понимать принципы работы современных информационных технологий и программных средств, в том числе отечественного производства, и использовать их при решения задач профессиональной деятельности;

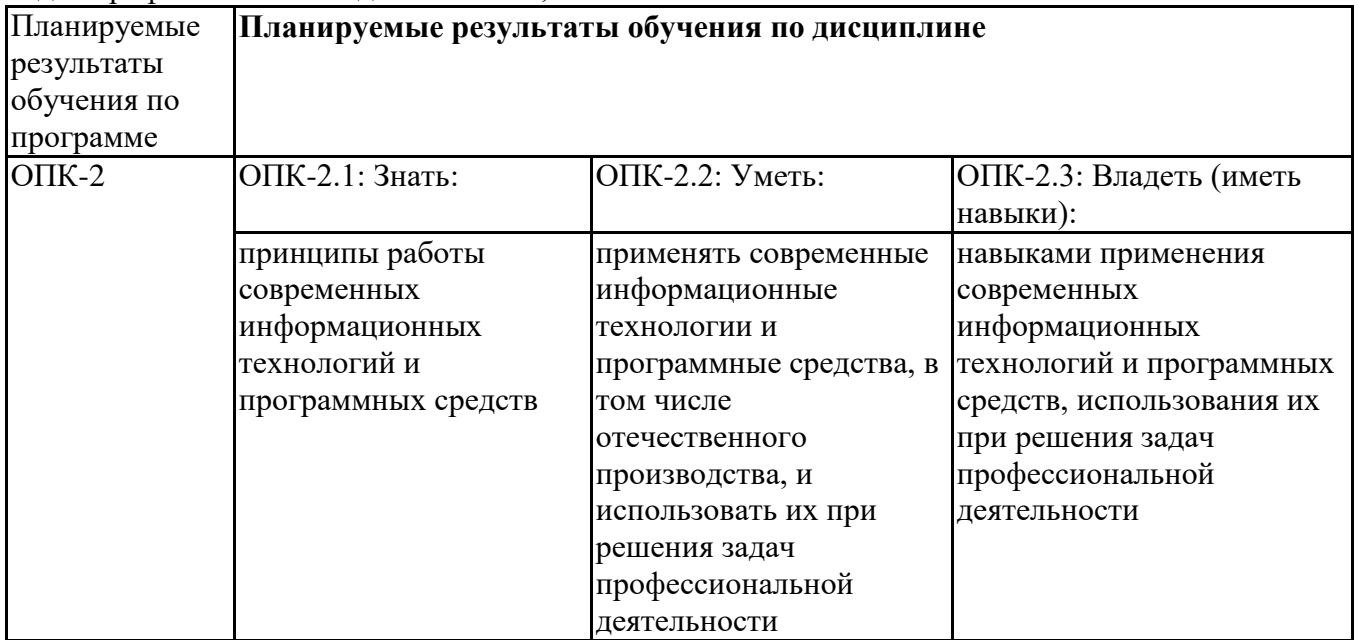

ОПК-5 - Способен инсталлировать программное и аппаратное обеспечение для информационных и автоматизированных систем;

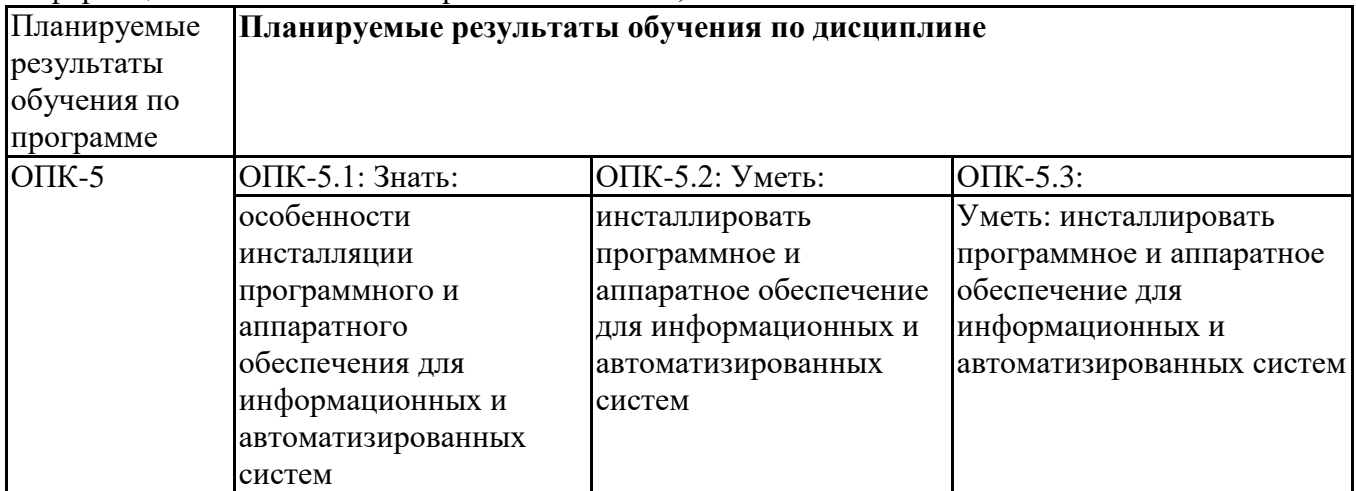

## **3. Объем и виды учебной работы**

Учебным планом предусматриваются следующие виды учебной работы по дисциплине: **Очная форма обучения**

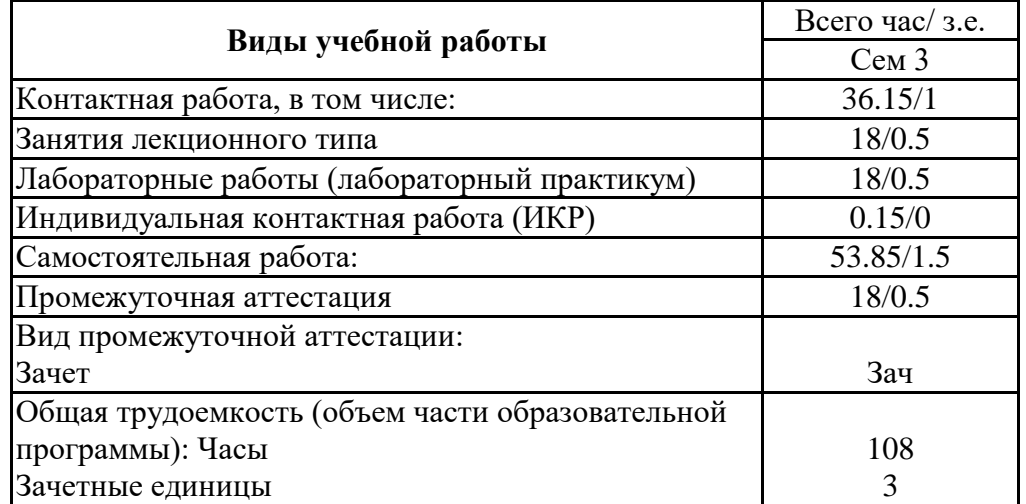

### **заочная форма**

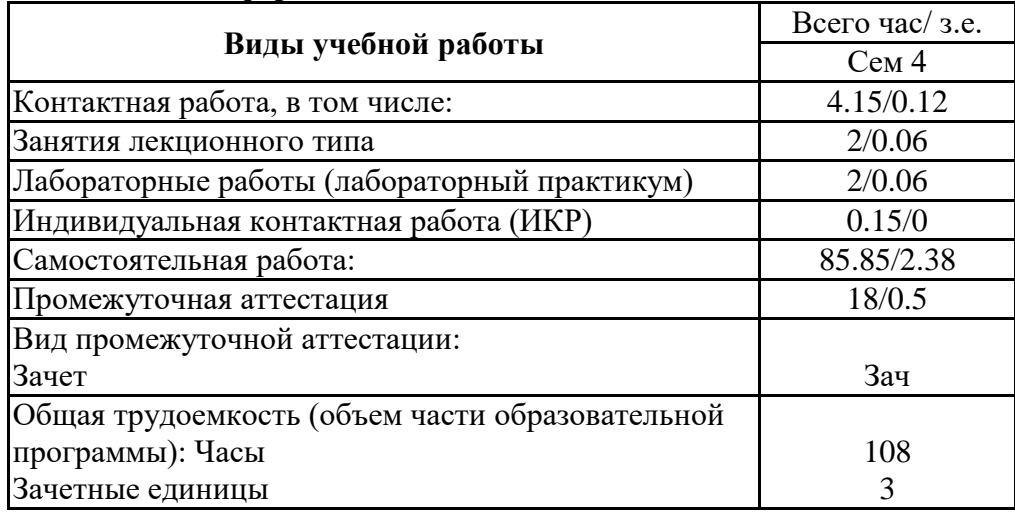

# **4. Содержание дисциплины**

## *4.1. Разделы, темы дисциплины и виды занятий:*

Тематический план дисциплины Технологии цифровой экономики представлен в таблице.

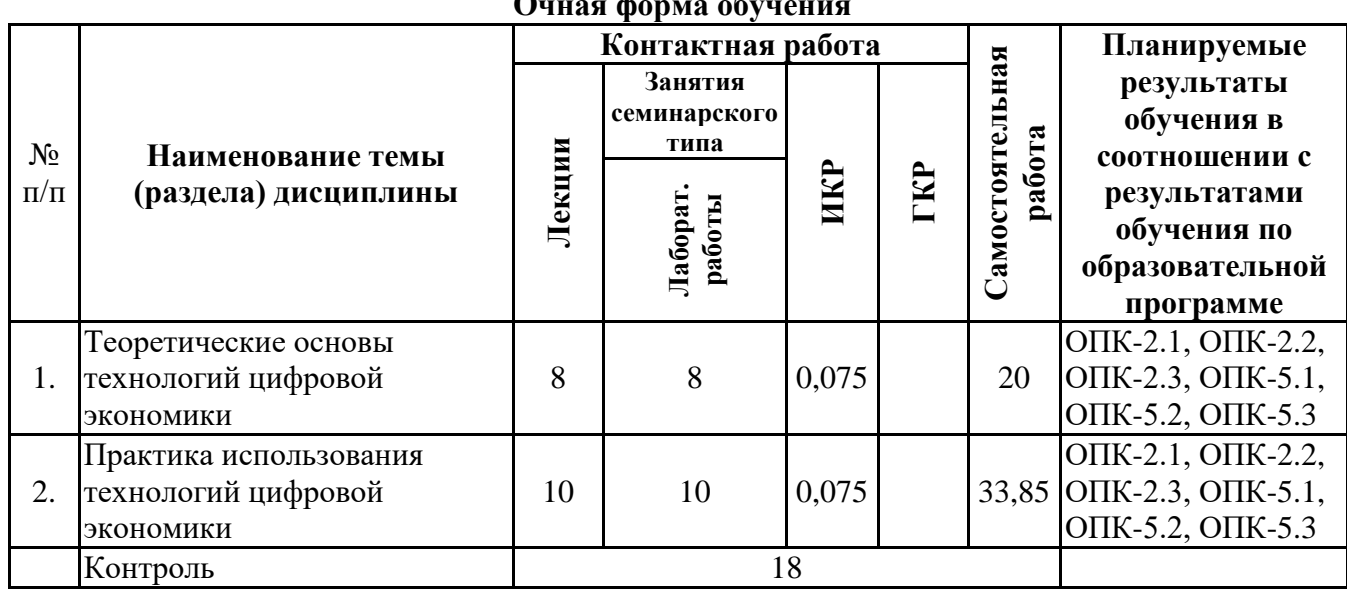

## **Разделы, темы дисциплины и виды занятий Очная форма обучения**

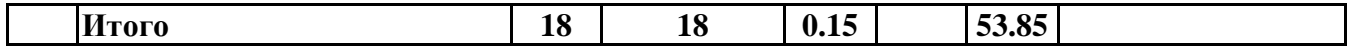

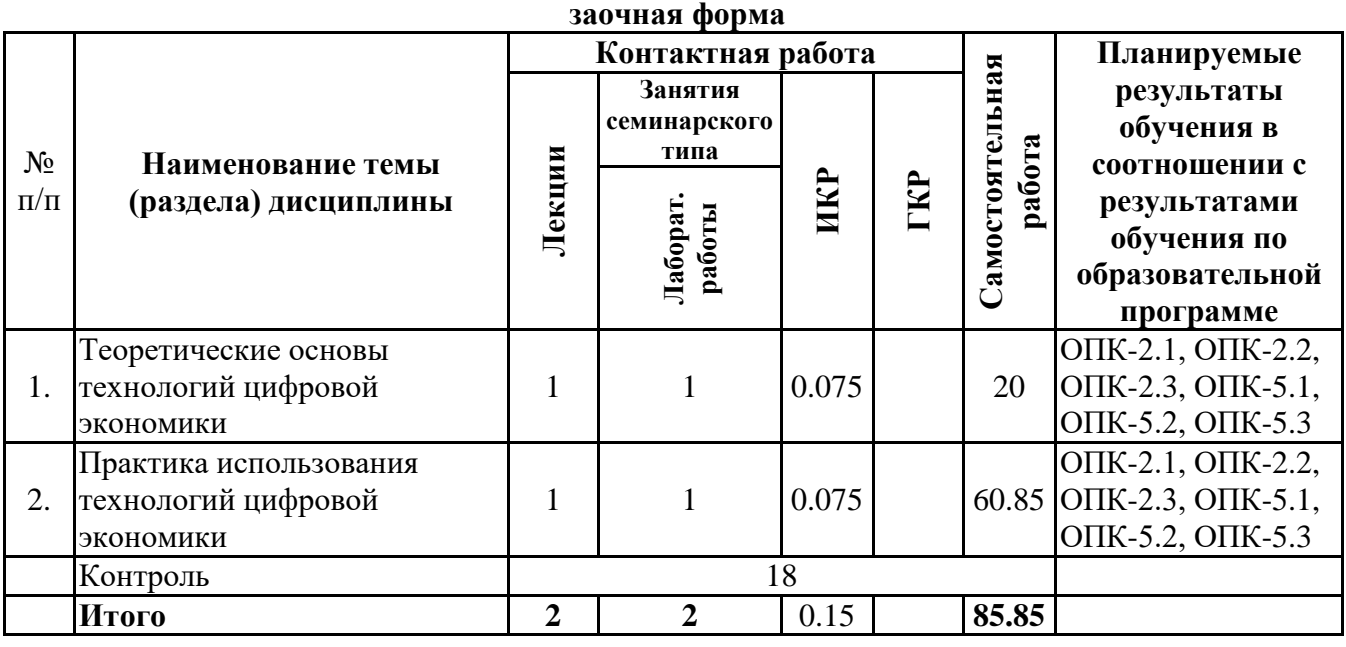

#### *4.2 Содержание разделов и тем*

## **4.2.1 Контактная работа**

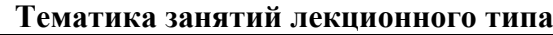

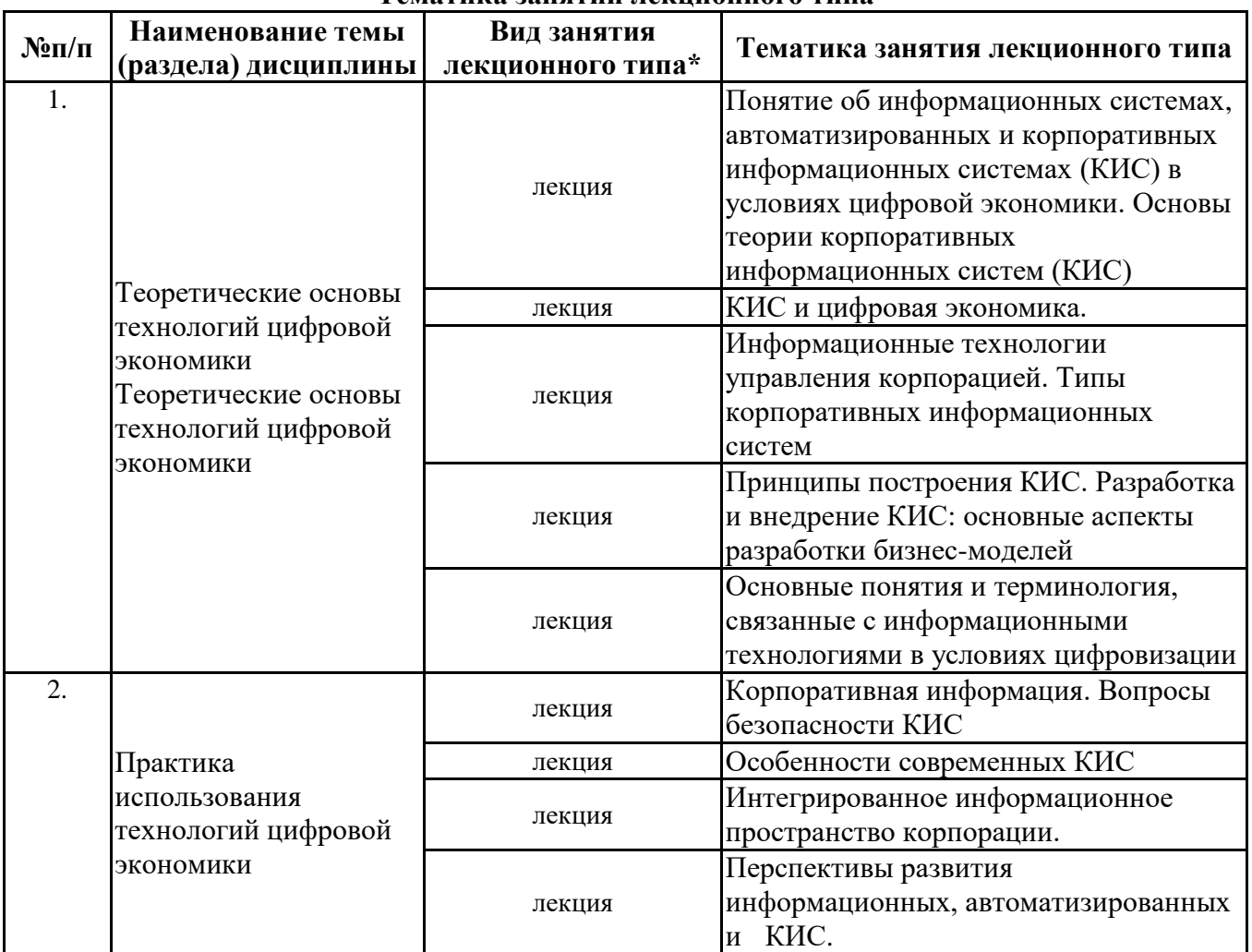

\*лекции и иные учебные занятия, предусматривающие преимущественную передачу учебной информации педагогическими работниками организации и (или) лицами, привлекаемыми организацией к реализации образовательных программ на иных условиях, обучающимся

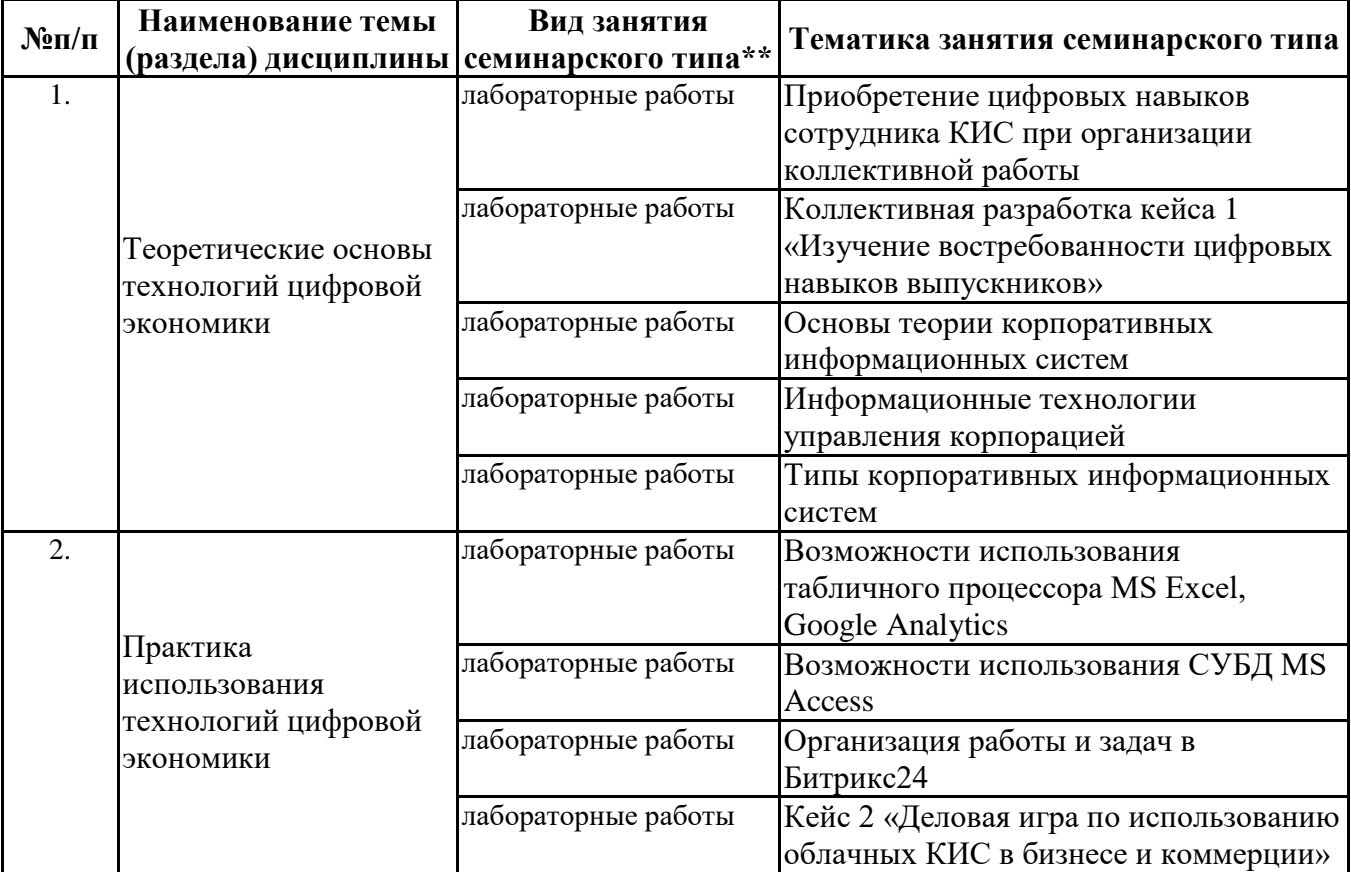

семинары, практические занятия, практикумы, лабораторные работы, коллоквиумы и иные аналогичные занятия

#### **Иная контактная работа**

При проведении учебных занятий СГЭУ обеспечивает развитие у обучающихся навыков командной работы, межличностной коммуникации, принятия решений, лидерских качеств (включая при необходимости проведение интерактивных лекций, групповых дискуссий, ролевых игр, тренингов, анализ ситуаций и имитационных моделей, преподавание дисциплин (модулей) в форме курсов, составленных на основе результатов научных исследований, проводимых организацией, в том числе с учетом региональных особенностей профессиональной деятельности выпускников и потребностей работодателей).

Формы и методы проведения иной контактной работы приведены в Методических указаниях по основной профессиональной образовательной программе.

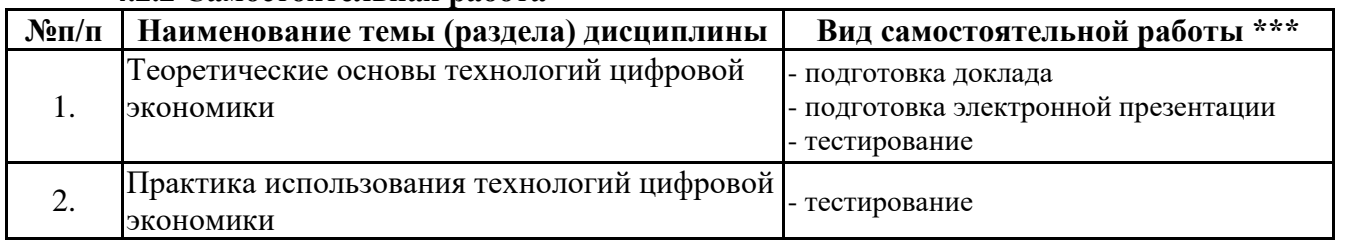

#### **4.2.2 Самостоятельная работа**

\*\*\* самостоятельная работа в семестре, написание курсовых работ, докладов, выполнение контрольных работ

5. Материально-техническое и учебно-методическое обеспечение дисциплины

#### 5.1 Литература:

Основная литература

1. Сергеев, Л. И. Цифровая экономика : учебник для вузов / Л. И. Сергеев, А. Л. Юданова ; под редакцией Л. И. Сергеева. — Москва : Издательство Юрайт, 2021. — 332 с. — (Высшее образование). — ISBN 978-5-534-13619-7. — Текст : электронный // Образовательная платформа Юрайт [сайт]. — URL: https://urait.ru/bcode/477012

Дополнительная литература

1. Сологубова, Г. С. Составляющие цифровой трансформации : монография / Г. С. Сологубова. — Москва : Издательство Юрайт, 2021. — 147 с. — (Актуальные монографии). — ISBN 978-5-534-11335-8. — Текст : электронный // Образовательная платформа Юрайт [сайт]. — URL: https://urait.ru/bcode/475065

Основы цифровой экономики : учебник и практикум для вузов / М. Н. Конягина [и др.] ; ответственный редактор М. Н. Конягина. — Москва : Издательство Юрайт, 2021. — 235 с. — (Высшее образование). — ISBN 978-5-534-13476-6. — Текст : электронный // Образовательная платформа Юрайт [сайт]. — URL: https://urait.ru/bcode/468187

2. Горелов, Н. А. Развитие информационного общества: цифровая экономика : учебное пособие для вузов / Н. А. Горелов, О. Н. Кораблева. — Москва : Издательство Юрайт, 2020. — 241 с. — (Высшее образование). — ISBN 978-5-534-10039-6. — Текст : электронный // Образовательная платформа Юрайт [сайт]. — URL: https://urait.ru/bcode/454668

Литература для самостоятельного изучения

1. Основы цифровой экономики : учебник и практикум для вузов / М. Н. Конягина [и др.] ; ответственный редактор М. Н. Конягина. — Москва : Издательство Юрайт, 2021. — 235 с. — (Высшее образование). — ISBN 978-5-534-13476-6. — Текст : электронный // Образовательная платформа Юрайт [сайт]. — URL: <https://urait.ru/bcode/468187> (дата обращения: 27.10.2021).

2. Ватолина О. В. Ключевые технологии развития цифровой экономики / О. В. Ватолина // Вестник Тихоокеанского государственного университета. - 2020. - № 1 (56). - С. 59-64. - URL: https://www.elibrary.ru/item.asp?id=42637786 (дата обращения: 07.05.2020)

3. Информационные системы и технологии в экономике и управлении : учебник для академического бакалавриата / В. В. Трофимов [и др.] ; под ред. В. В. Трофимова. — 4-е изд., пер. и доп. — М. : Издательство Юрайт, 2018. — 542 с. — (Серия : Бакалавр. Академический курс). — ISBN 978-5-534-00259-1. https://biblio-online.ru/book/informacionnye-sistemy-i-tehnologii-vekonomike-i-upravlenii-412460

4. Авдеева И. Л. Современный анализ и перспективы развития цифровых технологий в промышленных экономических системах / И. Л. Авдеева, А. С. Цысов // Естественногуманитарные исследования. - 2020. - № 2 (28). - С. 24-30. - URL: https://www.elibrary.ru/item.asp?id=42614011 (дата обращения: 07.05.2020).

5. Айнутдинова И. Н. Формирование культуры сетевого взаимодействия у студентовюристов в условиях цифровизации их будущей профессии / И. Н. Айнутдинова, К. А. Айнутдинова // Образовательные технологии и общество. - 2020. - Т. 23, № 1. - С. 195- 203. - URL: https://elibrary.ru/item.asp?id=41828169 (дата обращения: 07.05.2020)

6. Антипина О. Н. Платформы как многосторонние рынки эпохи цифровизации / О. Н. Антипина // Мировая экономика и международные отношения. - 2020. - Т. 64, № 3. - С. 12-19. - URL: https://elibrary.ru/item.asp?id=42602396 (дата обращения: 07.05.2020).

7. Ахаян А. А. Трехмерное виртуальное образовательное пространство как образовательное пространство сетевой личности / А. А. Ахаян // Социальная работа: современные проблемы и технологии. - 2020. - № 1. - С. 12-17. - URL: https://www.elibrary.ru/item.asp?id=42358138 (дата обращения: 07.05.2020).

8. Бойцова Ю. С. Специфика научных исследований в условиях цифровизации экономики / Ю. С. Бойцова, Е. А. Янова // Международный журнал гуманитарных и естественных наук. - 2020. - № 1- 2 (40). - С. 61-64. - URL: https://www.elibrary.ru/item.asp?id=42360161 (дата обращения: 07.05.2020)

#### **5.2. Перечень лицензионного программного обеспечения**

1. Microsoft Windows 10 Education / Microsoft Windows 7 / Windows Vista Business

2. Office 365 ProPlus, Microsoft Office 2019, Microsoft Office 2016 Professional Plus (Word, Excel, Access, PowerPoint, Outlook, OneNote, Publisher) / Microsoft Office 2007 (Word, Excel, Access, PowerPoint)

3.Google Docs, Google Sheets, Trello, Google Analytics, Bitrix24.

**5.3 Современные профессиональные базы данных, к которым обеспечивается доступ обучающихся**

1. Профессиональная база данных «Информационные системы Министерства экономического развития Российской Федерации в сети Интернет» (Портал «Официальная Россия» - http://www.gov.ru/)

2. Профессиональная база данных «Финансово-экономические показатели Российской Федерации» (Официальный сайт Министерства финансов РФ - https://www.minfin.ru/ru/)

3. Профессиональная база данных «Официальная статистика» (Официальный сайт Федеральной службы государственной статистики - http://www.gks.ru/)

## **5.4. Информационно-справочные системы, к которым обеспечивается доступ обучающихся**

1. Справочно-правовая система «Консультант Плюс»

2. Справочно-правовая система «ГАРАНТ-Максимум»

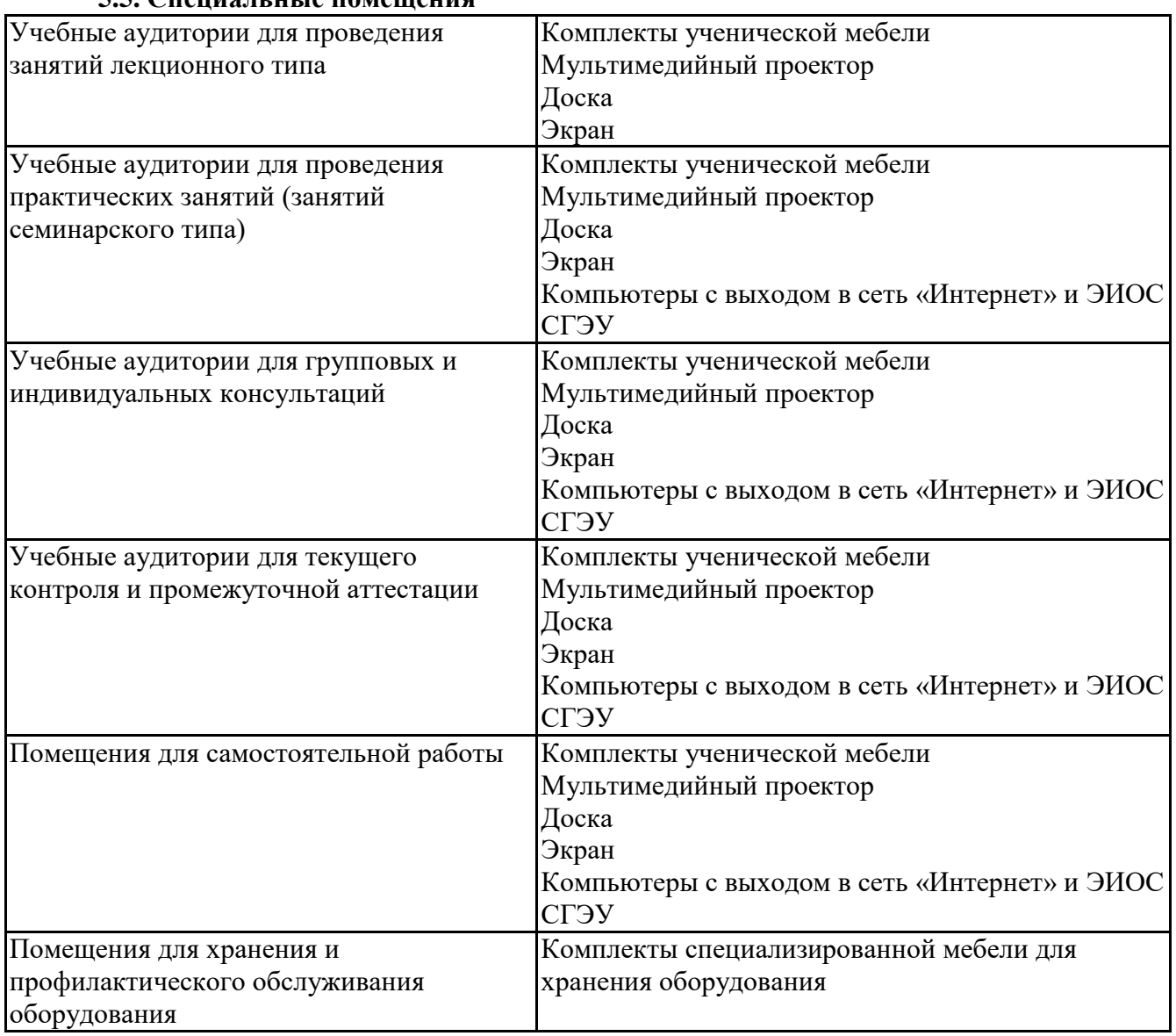

## **5.5. Специальные помещения**

#### **5.6 Лаборатории и лабораторное оборудование**

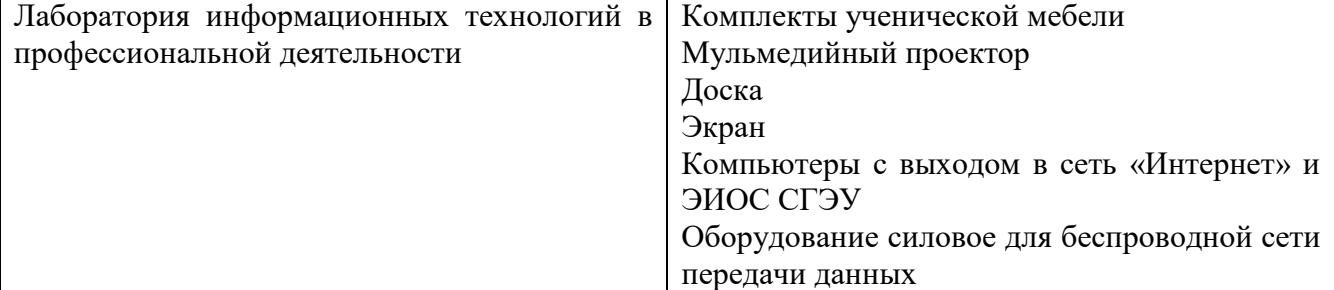

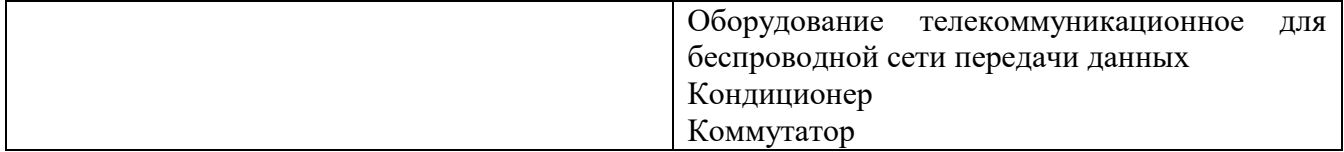

## **6. Фонд оценочных средств по дисциплине Технологии цифровой экономики:**

#### **6.1. Контрольные мероприятия по дисциплине**

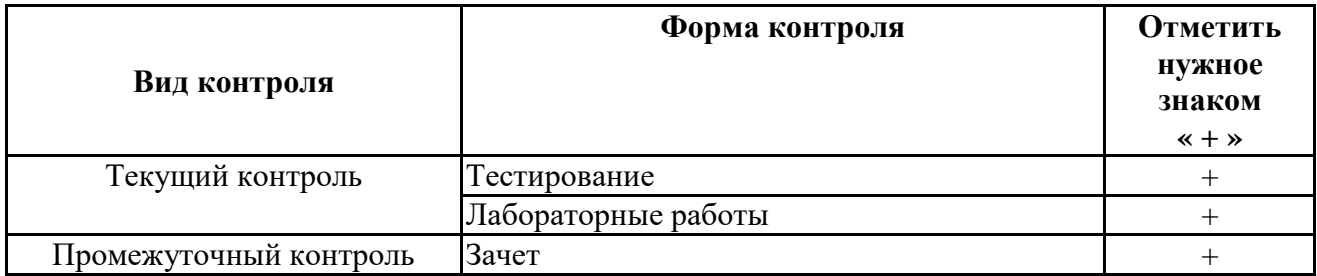

**Порядок проведения мероприятий текущего и промежуточного контроля определяется Методическими указаниями по основной профессиональной образовательной программе высшего образования, утвержденными Ученым советом ФГАОУ ВО СГЭУ, протокол № 9 от 31.05.2022г.; Положением о балльно-рейтинговой системе оценки успеваемости обучающихся по основным образовательным программам высшего образования – программам бакалавриата, программам специалитета, программам магистратуры в федеральном государственном автономном образовательном учреждении высшего образования «Самарский государственный экономический университет».**

## **6.2. Планируемые результаты обучения по дисциплине, обеспечивающие достижение планируемых результатов обучения по программе**

#### **Общепрофессиональные компетенции (ОПК):**

ОПК-2 - Способен понимать принципы работы современных информационных технологий и программных средств, в том числе отечественного производства, и использовать их при решения задач профессиональной деятельности;

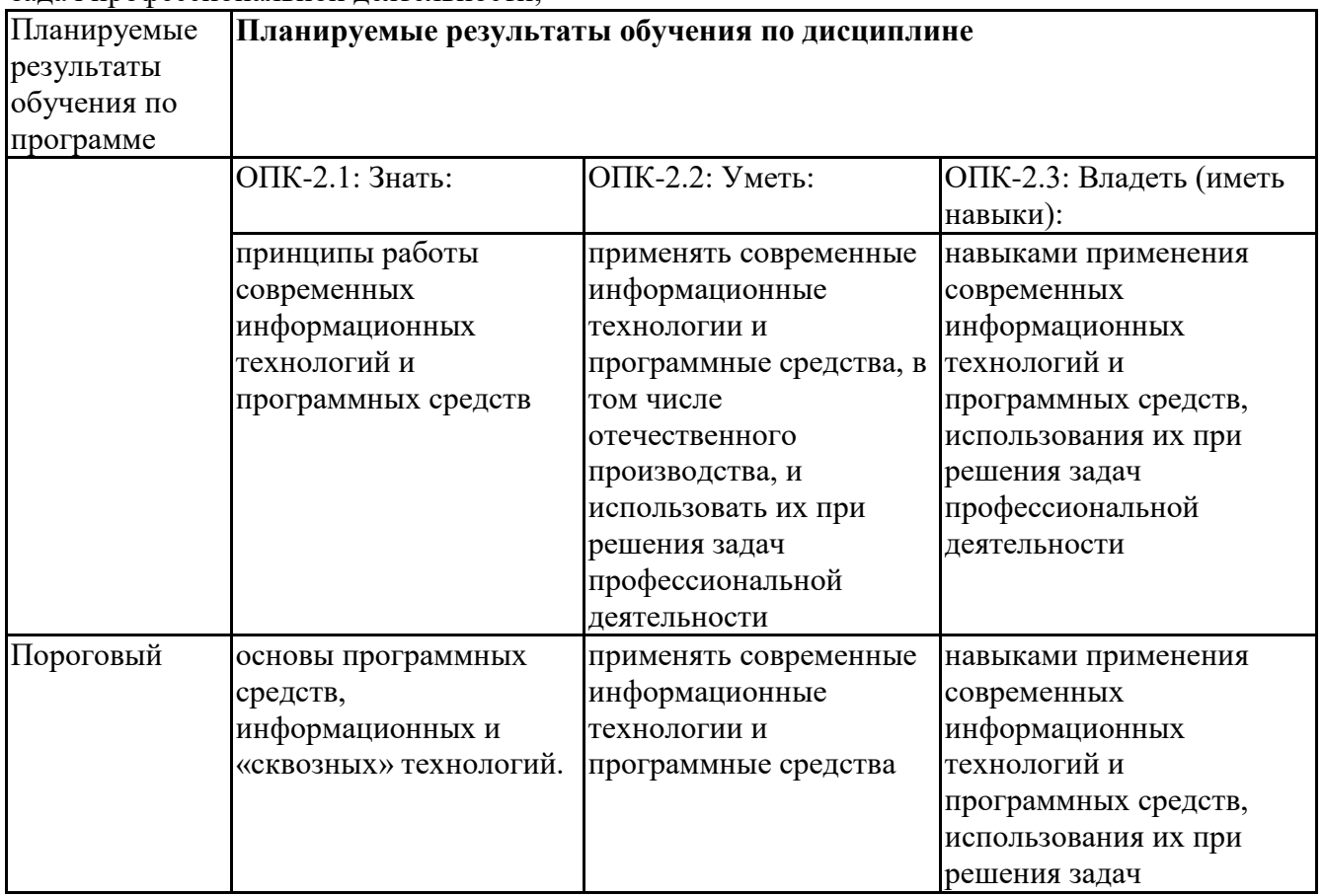

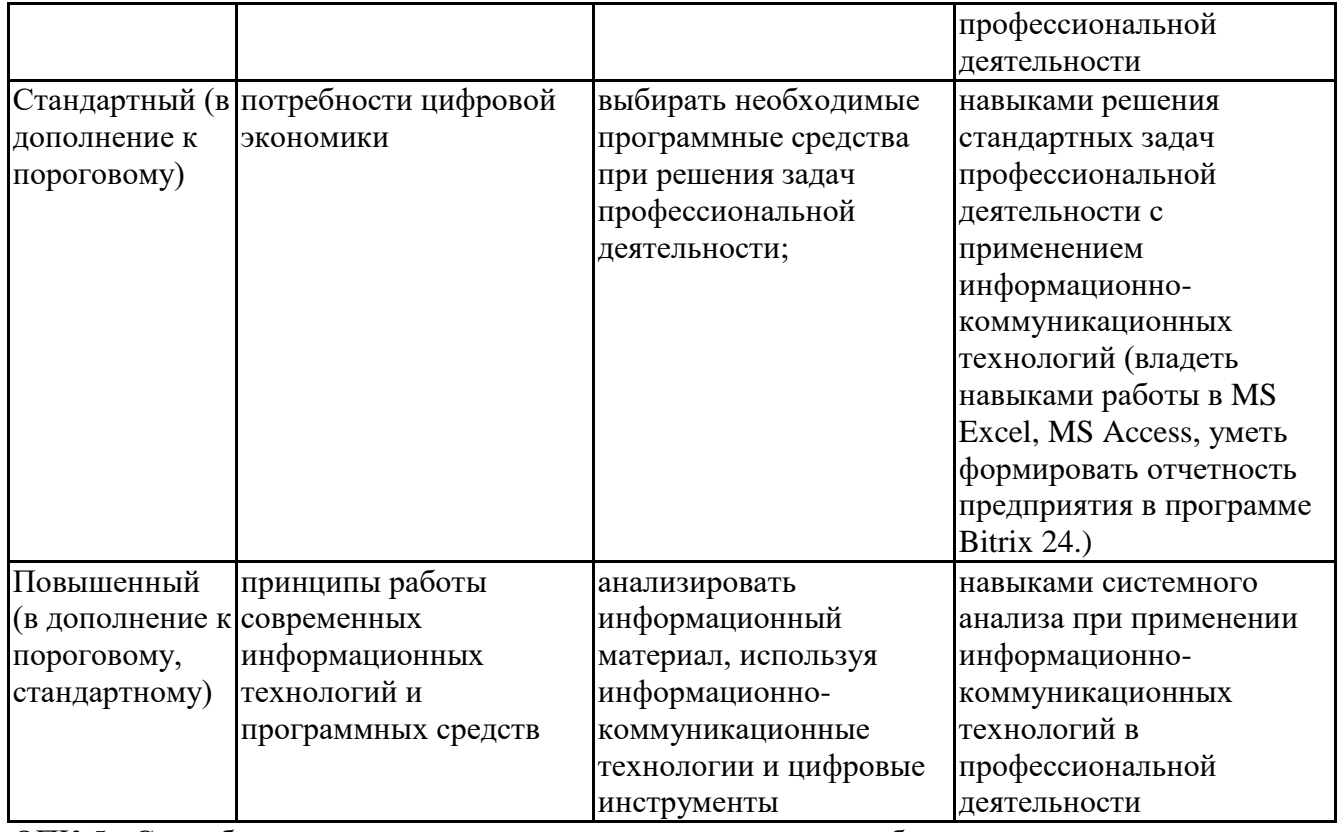

ОПК-5 - Способен инсталлировать программное и аппаратное обеспечение для информационных и автоматизированных систем;

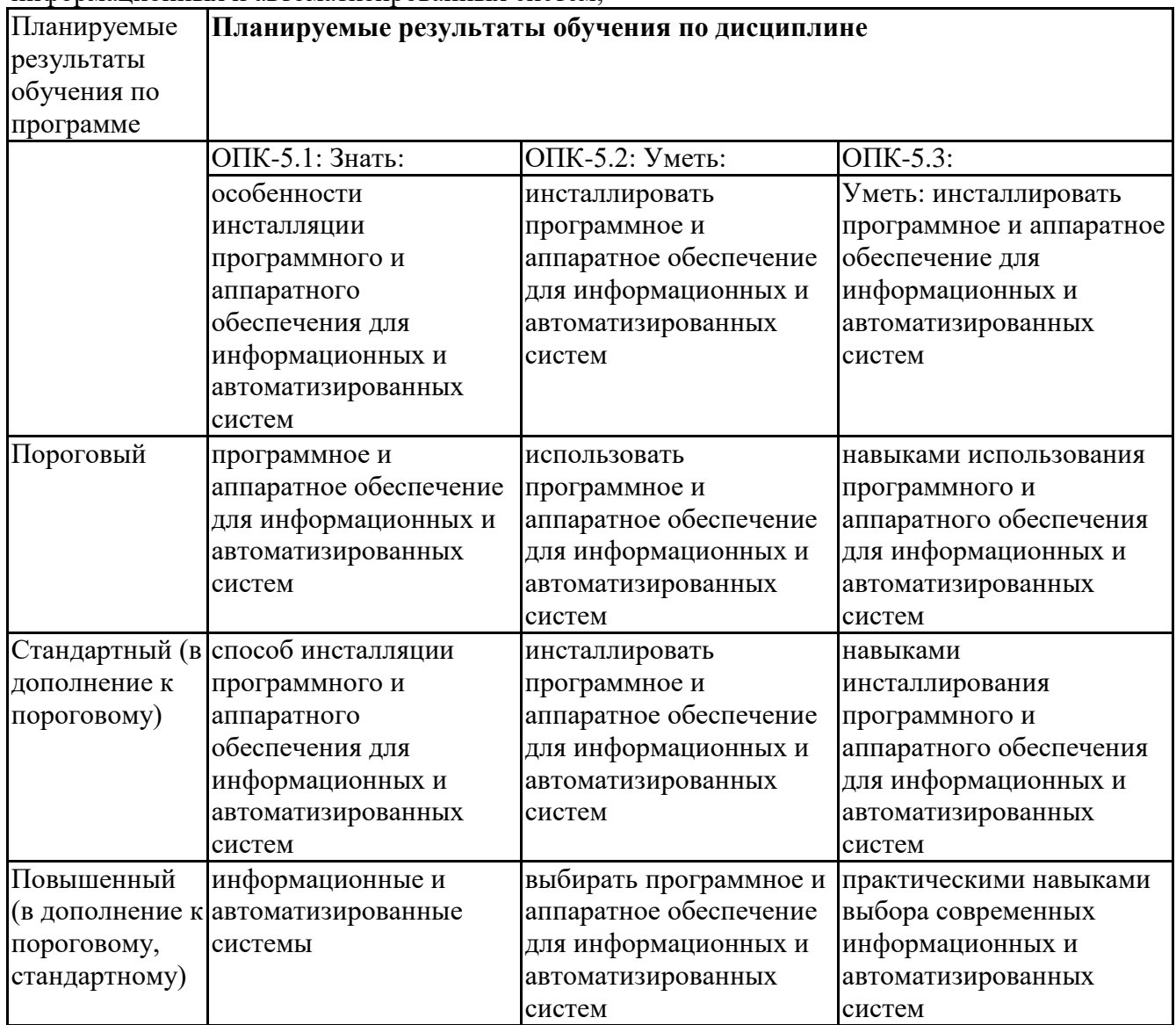

# **6.3. Паспорт оценочных материалов**

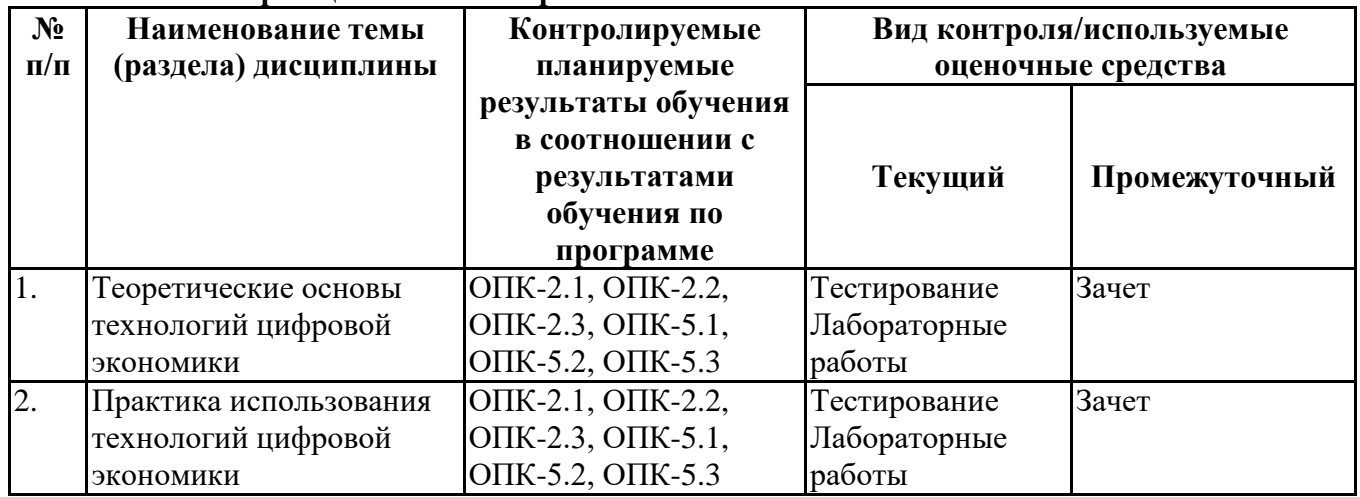

# **6.4.Оценочные материалы для текущего контроля**

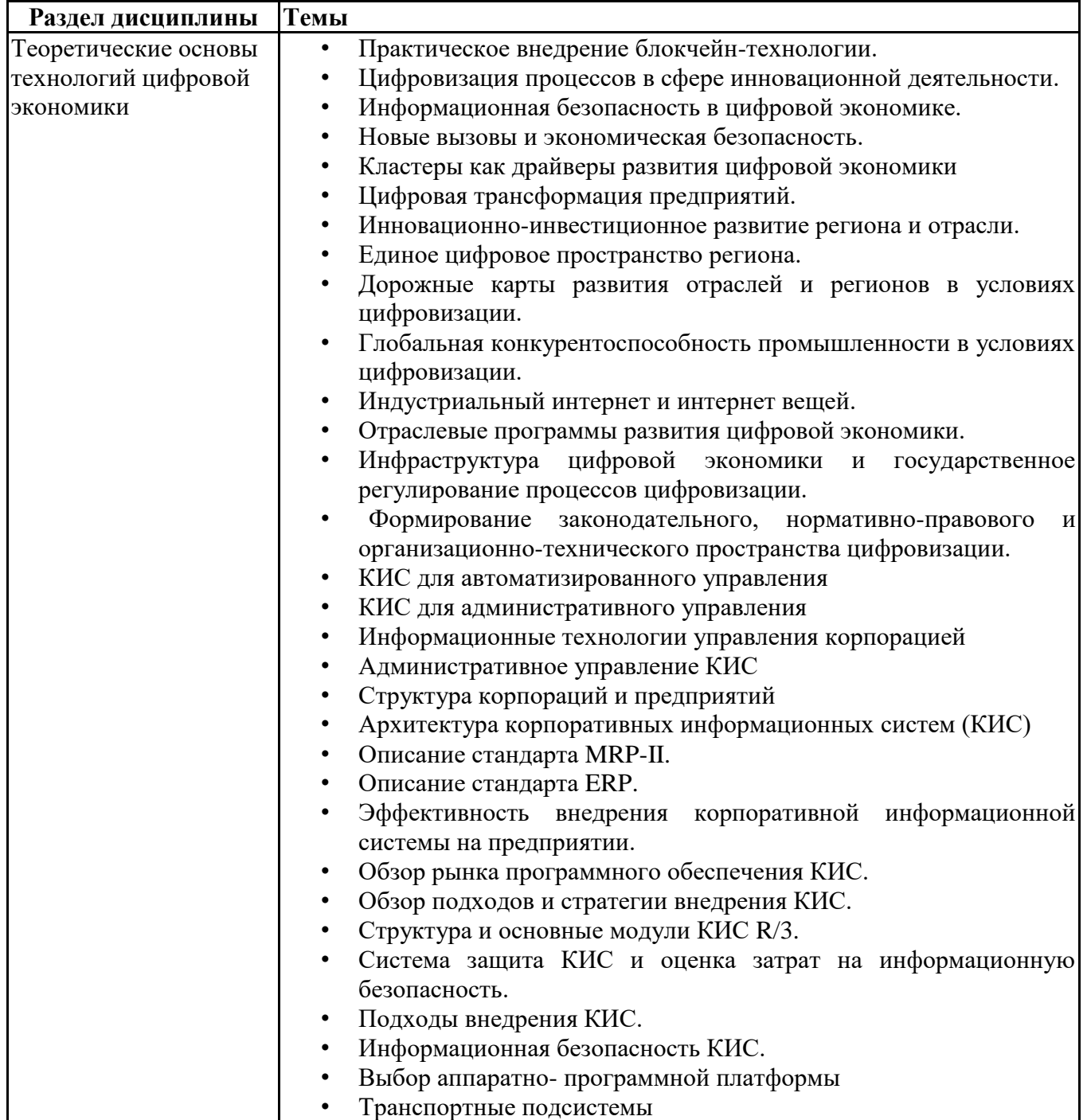

# **Примерная тематика докладов**

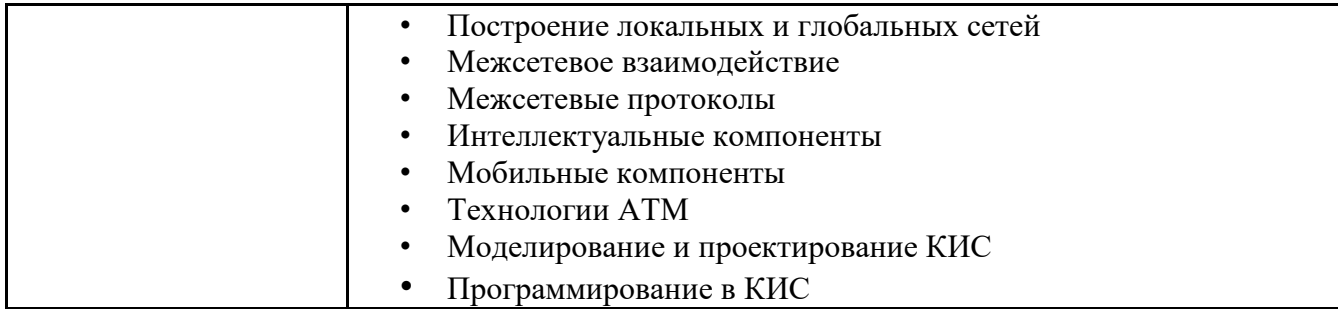

#### **Задания для тестирования по дисциплине для оценки сформированности компетенций (min 20, max 50 + ссылку на ЭИОС с тестами)** https://lms2.sseu.ru/course/index.php?categoryid=1918

*Тема1 «Теория корпоративных информационных систем в условиях цифровой экономики»*

- 1. Цифровая экономика появилась в …
- А. аграрном обществе
- Б. доиндустриальном обществе
- В. индустриальном обществе
- Г. постиндустриальном (информационном) обществе

2. Начало формирования цифровой экономики относят к периоду после 2010 г., когда в экономике развитых стран произошел

А. переход от мануфактуры к машинному производству

Б. переход к использованию инновационных цифровых технологий всеми участниками экономической системы

В. рост потребления услуг в обществе

Г. перевод отдельных видов работ на новые технологии (например, аутсорсинг)

- 3. Развитию цифровой экономики способствовала
- А. цифровизация производства
- Б. робототизация производства
- В. автоматизация производства
- Г. трансформация производства

4. Цифровая экономика предполагает, что в структуре ВВП:

А. сфера промышленности и услуг составляет более 60%

Б. сфера сельского хозяйства составляет более 90%

В. сфера промышленности занимает более 90%

Г. сфера услуг занимает более 60%

5. Термин цифровая экономика был предложен Николасом Неграпонте, американским информатиком в …

- А. 2010г.
- Б. 2000г.
- В. 1995г.
- Г. 1964г.

6. Цифровизация становится причиной технологического усложнения и исчезновения ряда традиционных профессий вследствие автоматизации соответствующих трудовых операций и одновременно появления новых профессий и роста спроса на не-алгоритмизируемый труд и творчество, так называемое «человеческое в человеке». Какие компетенции, в первую очередь, востребованы цифровой экономикой?

А. профессиональные компетенции

Б. well-being (навыки создания личного балгополучия)

В. жесткие компетенции (это технические способности или наборы навыков, которые легко определить количественно и которые можно наглядно продемонстрировать, например, программирование, знание языка)

Г. мягкие компетенции (умение работать в команде, экологическое мышление, критическое мышление, готовность к непрерывному обучению)

7. В ближайшее время рынок труда будет испытывать возрастающее влияние выхода молодых работников, представителей поколения Z, использующих цифровые технологии практически с рождения (digital natives) и имеющих неограниченный доступ к информации и развитые цифровые компетенции. Их доля к 2025 г. достигнет 25% общей численности занятых в мире. Какие мотив называют как ключевой для профессиональной деятельности представителей поколения Z?

А. мотив личностного развития

Б. мотив карьерных достижений В. мотив материальных приобретений

Г. мотив накопления профессионального опыта

8. Увеличение скорости обмена информацией и ее применения требует повышения …

- А. цифрового индекса населения
- Б. цифровой грамотности
- В. цифровизации
- Г. коллаборации

9. В России концепция «умного» производства уже сейчас внедряется на предприятиях транспортной, авиастроительной и ракетно-космической отраслей. К 2035 г. планируется запустить 40 российских «умных» «фабрик будущего». «Умная фабрика» – это …

А. технологии создания устройств, собирающих и передающих информацию о состоянии окружающей среды посредством сетей передачи данных

Б. искусственно созданные биомиметические системы, имитирующие функции тканей человека

В. системы комплексных технологических решений, обеспечивающие в кратчайшие сроки проектирование и производство глобально конкурентоспособной продукции нового поколения от стадии исследования и планирования, когда закладываются базовые принципы изделия, и заканчивая созданием цифрового макета (Digital Mock-Up, DMU), «цифрового двойника» (Smart Digital Twin), опытного образца или мелкой серии («безбумажное производство», «всё в цифре»).

Г. технологии компьютерного моделирования трехмерного изображения или пространства, посредством которых человек взаимодействует с синтетической («виртуальной») средой с последующей сенсорной обратной связью

10. Цифровая трансформация государственного управления в России позволило внедрить

…

- А. digital government
- Б. digital by default
- В. digital strategy
- Г. e-procurement

*Тема 2 «Практика использования корпоративных информационных систем»*

11. Внедрение информационных технологий породило целый диапазон рисков. Что из перечисленного Вы отнесете к рискам, связанным с развитием информационных технологий

А. природные катастрофы

- Б. производственные катастрофы
- В. транспортные катастрофы
- Г. информационные войны

12. Развитие Интернета ставит вопрос о вопрос о цифровой культуре человека, цифровой культуры бизнеса. Что из перечисленного Вы отнесете к цифровой грамотности специалиста будущего?

А. навыки поиска и обмена информацией в сети интернет

Б. навыки работы в сети интернет

В. навыки создания программного обеспечения

Г. навыки создания цифровых алгоритмов

13. Внедрение информационных технологий породило целый ряд новых видов мошенничества. Подберите понятие, характеризующее такой вид мошенничества в сети как получение данных с банковских карт через специальные считывающие устройства, то есть перехват данных во время проведения транзакции и похищение информации из баз данных обманным путем?

- А. фишинг
- Б. вишинг
- В. моббинг
- Г. скимминг

14. Эпоха цифровой экономики, характеризующаяся кибермошенничеством, пиратством и промышленным шпионажем, еще больше обострила проблему защиты информации, личных данных и интеллектуальной собственности? Какой нормативно-правовой акт защищает персональные данные?

- А. ФЗ РФ «О персональных данных» № 152-ФЗ от 27.07.2006
- Б. Конституция РФ
- В. Уголовный кодекс РФ
- Г. Административный кодекс РФ

15. Из нижеперечисленного выберите возможные пути решения проблем мошенничества в сети Интернет:

- А. усложнение процедуры авторизации
- Б. автоматизация
- В. Робототизация
- Г. создание браузеров, предупреждающих об угрозе фишинга

16. Сочетание каких данных является персональной информацией, которую специалисты по безопасному поведению в сети (например, в социальной сети ВК) рекомендуют не размещать одновременно:

- А. имя отчество фамилия
- Б. дата рождения
- В. город
- Г. телефон

17. В июне 2014 года на электронную почту российских и иностранных информационных агентств пришло сообщение об отставке главы РЖД Владимира Якунина со своего поста. За короткое время эта новость облетела все информагентства и новостные сайты. Примерно через час после публикации новости появляется новая информация, сообщающая о том, что прессслужба Белого дома факт рассылки пресс-релиза об отставке не подтверждает. В это время специалисты одного из СМИ обнаруживают, что пресс-релиз пришел с электронной почты, IPадрес которой не совпадает с IPадресом почтового сервиса пресс-службы Правительства России. И, наконец, еще через некоторое время на информационных лентах появляется «молния» от пресссекретаря премьер-министра, которая сообщает, что разосланная информация об отставке является фальшивкой. Дальнейшее расследование показало, что сообщение об отставке пришло с сайта, доменное имя которого было очень схоже с именем сайта Правительства РФ (aprf.gov.ru – домен Белого дома, aprf-gov.ru – домен, с которого было выслано сообщение). Сам сайт располагался на сервере иркутского интернет-провайдера. Гражданин, арендовавший сервер, сделал это онлайн и указал фальшивые личные данные. [По материалам газеты «Известия»] С каким видом мошенничества столкнулись информационные агентства?

- А. хакерские атаки
- Б. промышленный шпионаж
- В. деловая разведка
- Г. «фейковые» новости

18. Какие из перечисленных нормативно-правовых актов регулируют взаимодействия в сети интернет:

А. Конституция РФ

Б. Уголовный кодекс РФ

В. ФЗ от 27.07.2006 г. № 149-ФЗ «Об информации, информационных технологиях и о защите информации»

Г. ФЗ от 27.07.2006 г. № 152-ФЗ «О персональных данных»

Д. ФЗ от 29.12.2010 г. № 436-ФЗ «О защите детей от информации, причиняющей вред их здоровью и развитию»

Е. «Правила оказания услуг связи по передаче данных (утверждены постановлением правительства РФ от 23.01.2006 г. № 32)»

19. Выберите верные суждения о праве на достоверную информацию

А. Делает Интернет более безопасным и комфортным, снижая вред, наносимый жертвам киберунижения

Б. Применяется только в отношении поисковых выдач в настоящих поисковиках

В. Применяется в отношении недостоверной информации, неактуальных сведений и информации, распространяемой с нарушением закона

Г. Применимо только в отношении физического лица, прямо названного или изображенного в контенте

20. Из предложенных вариантов выберите суждения о недостатках мобильной передачи данных:

А. Нестабильная скорость передачи трафика

Б. Риски, связанные с публичными сетями

В. Можно подключать устройства, которые не поддерживают SIM-карты

Г. Подключение к другим устройствам

## **Практические задачи (min 20, max 50 + ссылку на ЭИОС с электронным изданием, если имеется)**

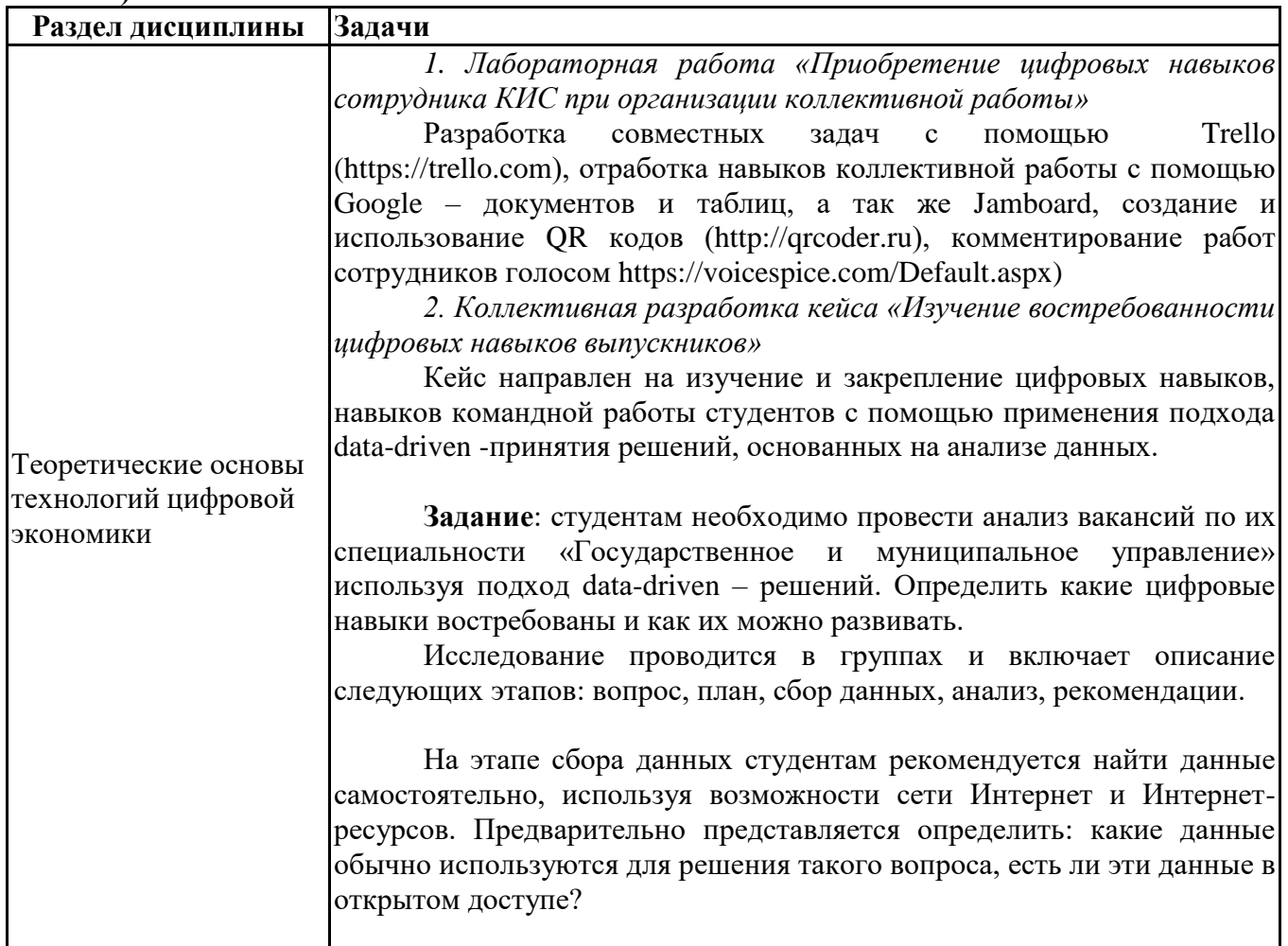

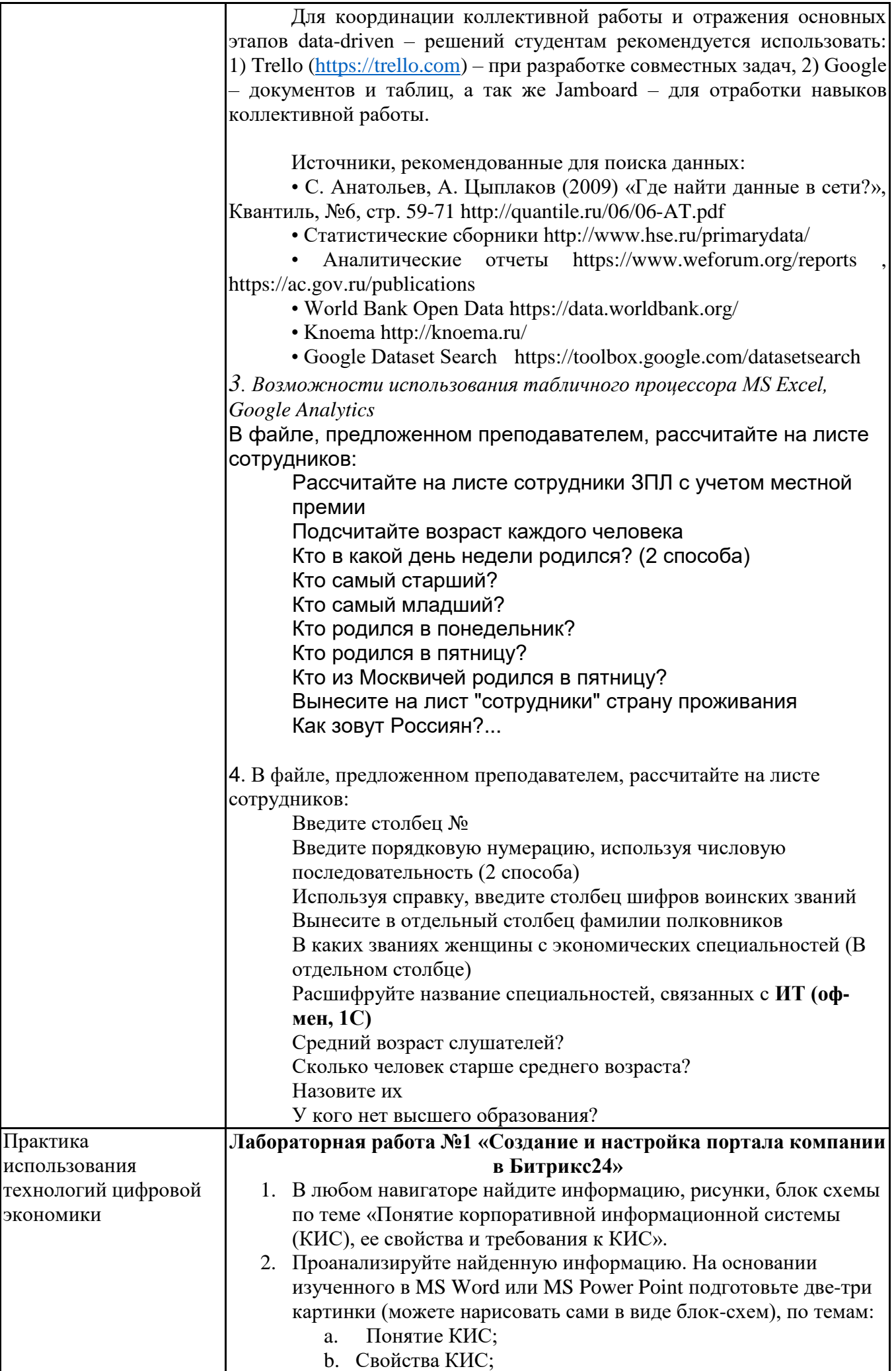

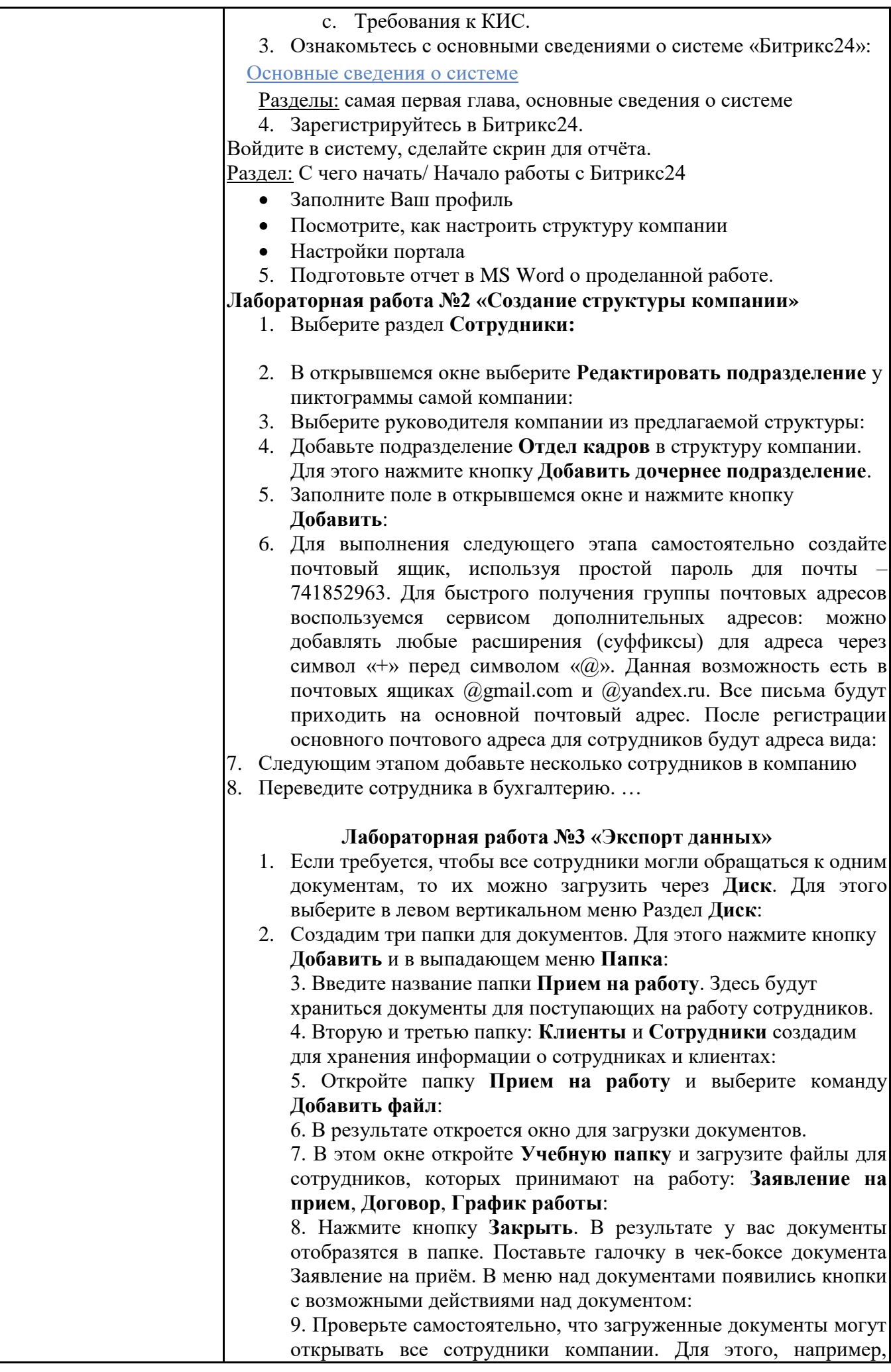

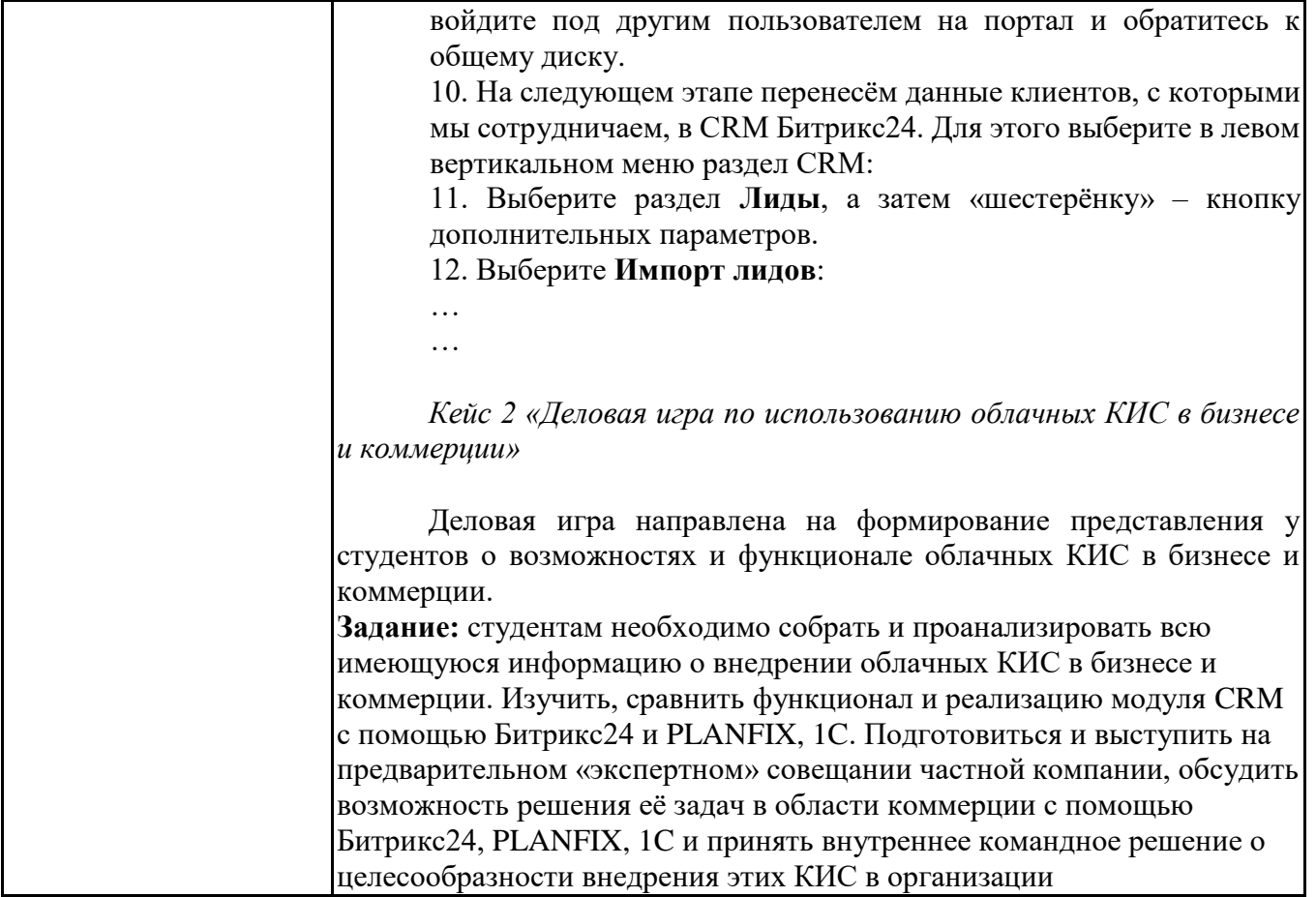

# **6.5. Оценочные материалы для промежуточной аттестации**

#### **Фонд вопросов для проведения промежуточного контроля в форме зачета**

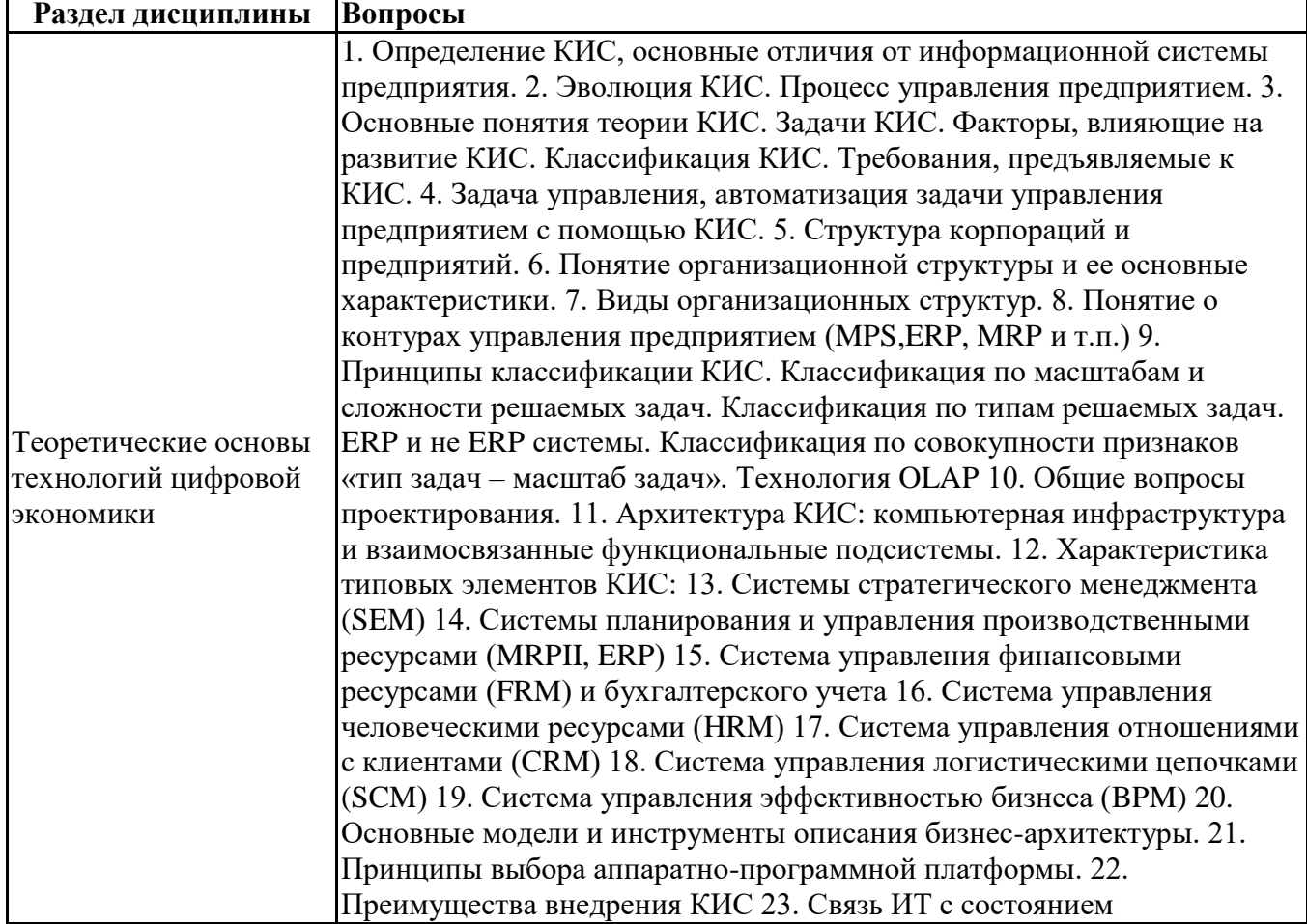

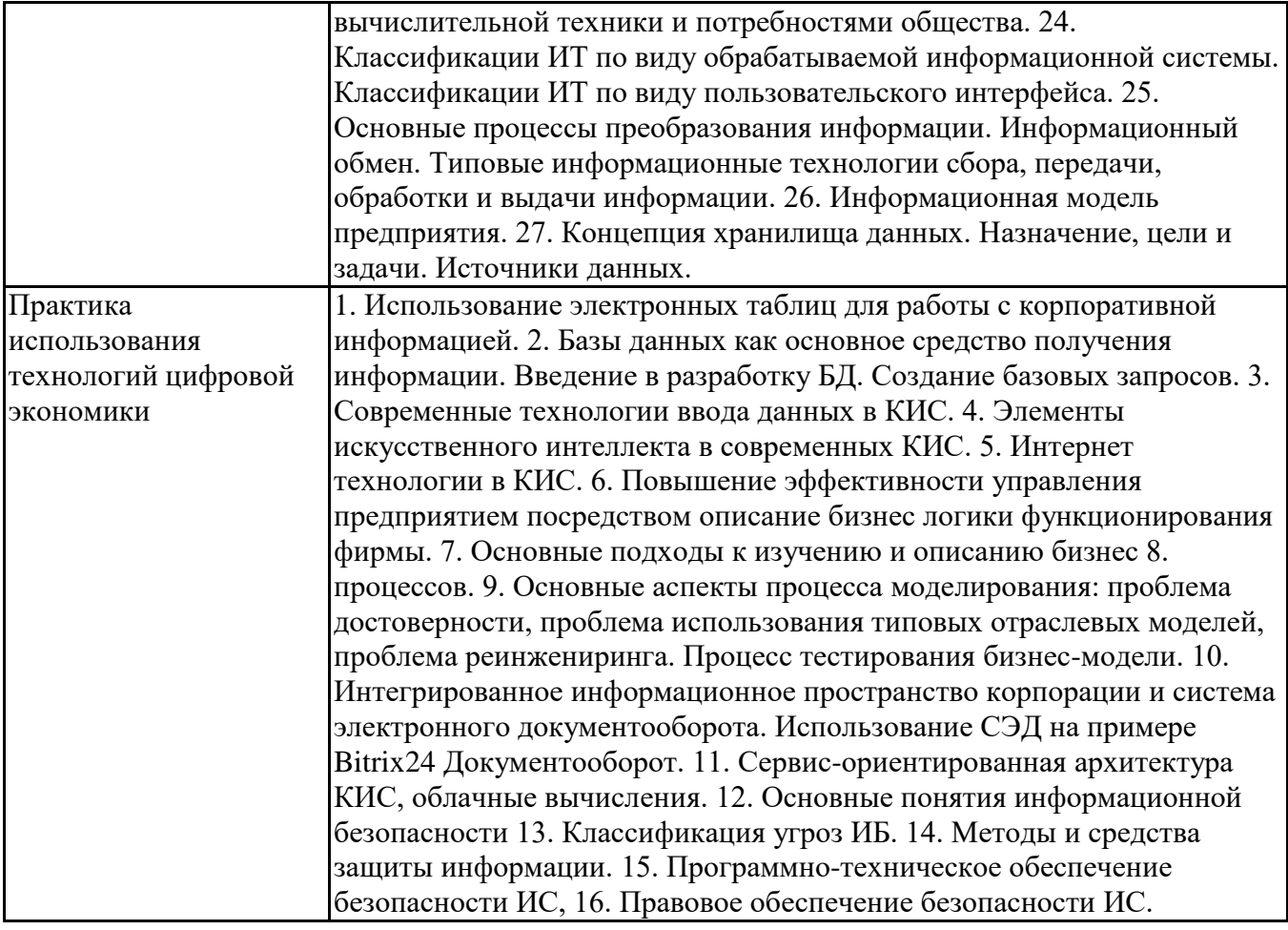

**6.6. Шкалы и критерии оценивания по формам текущего контроля и промежуточной аттестации**

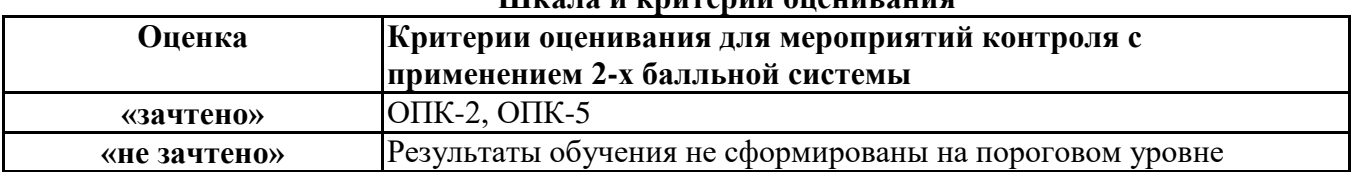

## **Шкала и критерии оценивания**